Uma conta institucional é uma conta não-pessoal que pode ser tanto "individual" como também o que

# **Contas**

Dada a migração para a Google mudamos nosso sistema de contas. Agora não é mais necessário criar uma conta na Rede IME para ter acesso ao email, para se inscrever nas listas de email e tampouco para ter dispositivos cadastrados na Rede IME.

A conta da Rede IME disponibiliza acesso ao laboratório na sala 127, às impressoras e servidores.

Caso houver a opção de ter uma conta na Rede IME, existem três variedades:

- 1. [Conta pessoal](#page--1-0);
- 2. [Conta institucional](#page-0-0);
- 3. [Conta local.](#page-1-0)

Nos três casos, possuir um Número USP é uma condição necessária. Além disso, apenas docentes e funcionários poderão pedir contas que não são pessoais.

## **Conta pessoal (Pós-graduação, Funcionários e Docentes)**

Uma conta pessoal é a conta da rede associada a um indivíduo. Para efeito do IME, um indivíduo é um portador de um Número USP que possua vínculo com o IME. Esse vínculo inclui: Pós-graduandos, Funcionários e Docentes. Alunos da Graduação precisam de uma solicitação justificada feita por um docente responsável, pois normalmente não tem acesso ao e-mail @ime.

Para criar uma conta pessoal, basta:

- [Criar o email @ime;](https://id.usp.br)
- [Fazer o pedido da conta na Rede IME.](https://criaconta.ime.usp.br)

Não é possível requisitar uma conta pessoal na Rede IME sem um vínculo ativo com o IME. Caso houver necessidade apenas de uma conta para acessar recursos do IME, recomendamos solicitar ao docente responsável a criação de uma [Conta local](#page-1-0).

### **Conta pessoal (Graduação - casos especiais)**

Alunos dos cursos de graduação não possuem acesso para solicitar uma conta pessoal na Rede IME pois não podem solicitar e-mail @ime.usp.br, apenas @usp.br. Caso seja necessário um e-mail @ime.usp.br, um docente responsável pelo aluno deve fazer a solicitação justificada. Para a maioria dos casos, não é necessário um e-mail @ime.usp.br, já que o aluno pode ter um e-mail @usp.br e, caso necessite de acesso a recursos do IME, o docente responsável pode solicitar a criação de uma [Conta local.](#page-1-0)

#### <span id="page-0-0"></span>**Conta institucional**

convencionamos a chamar de conta de grupo. No nosso novo contexto, uma conta institucional pode ser:

- uma conta com caixa postal, isto é, com acesso a um email; ou
- uma conta de grupo, que se assemelha a uma lista de emails.

Não é possível requisitar uma conta institucional situada apenas no lado do IME. É necessário criar a conta de email correspondente, com ou sem caixa postal, no lado do <https://id.usp.br>. Isso se deve à necessidade de reservar o nome, pois agora o endereço de email pessoal é escolha do usuário. Poderia acontecer, por exemplo, de um usuário, o Mauro Alves de Toledo (nome fictício), requisitar o endereço mat@ime.usp.br. Se o endereço porventura não foi reservado previamente, seria bem ruim.

Uma vez feito o pedido de conta institucional, basta acessar<https://criaconta.ime.usp.br>e solicitar a criação da conta dentro da infraestrutura da Rede IME a partir da opção **Conta institucional**.

**OBS:** somente docentes e funcionários têm permissão para criar contas institucionais.

#### <span id="page-1-0"></span>**Conta local**

Uma conta local é uma conta praticamente descartável destinada exclusivamente ao acesso de recursos locais como laboratório na sala 127 e impressoras. Geralmente é destinada a visitantes, contudo recomendamos o pedido de Número USP do visitante na CPQ de tal sorte que ele possa solicitar a criação da [conta pessoal](#page--1-0) pela via padrão.

A conta local não é reservada do lado da STI, isto é, não será criada no âmbito do [https://id.usp.br,](https://id.usp.br) isto é, não será criada uma conta Google associada à conta local e, portanto, não será criado um endereço de email.

Além disso, toda conta local terá o sufixo -local adicionado automaticamente. Por exemplo, se for solicitada a criação do usuário fermat, o pedido chegará para nós como fermat-local.

Para criar uma conta local, basta acessar<https://criaconta.ime.usp.br>e solicitar a criação da conta dentro da infraestrutura da Rede IME a partir da opção **Conta local**.

**OBS:** somente docentes e funcionários têm permissão para criar contas locais.

#### **Outros**

Não é necessário solicitar uma conta local para meramente cadastrar MAC Address. Para essa finalidade, basta acessar direto o sistema [https://copaco.ime.usp.br.](https://copaco.ime.usp.br) Vale ressaltar que recomendamos fortemente o uso da rede **eduroam**.

From: <https://wiki.ime.usp.br/> - **Wiki da Rede IME**

Permanent link: **<https://wiki.ime.usp.br/servicos:contas?rev=1664221405>**

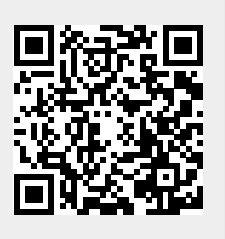

Last update: **2022-09-26 16:43**